# **LINUX PROGRAMMING**

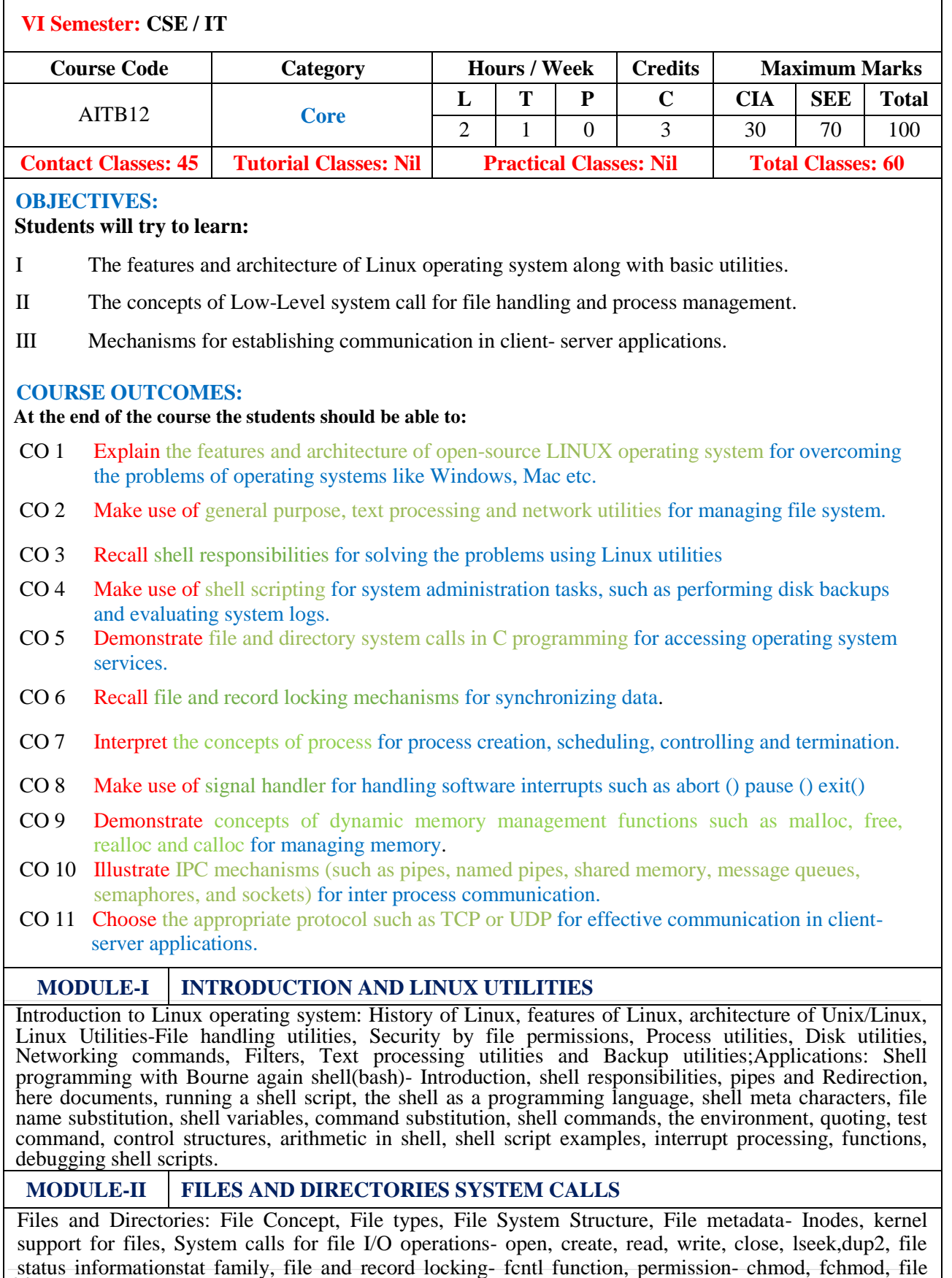

**2** | **P** a g e

ownership- chown, lchown, links- soft links & hard links- symlink, link, unlink; Directories: creating, removing and changing directories- mkdir, rmdir, chdir, obtaining current working directory- getcwd, directory contents, scanning directories- opendir, readdir, closedir, rewinddir functions.

## **MODULE-III PROCESS AND SIGNALS**

Process – Process concept, Layout of a C program, image in main memory, process environmentenvironment list, environment variables, getenv, setenv, Kernel support for process, process identification, process control - process creation, replacing a process image, waiting for a process, process termination, zombie process, orphan process, system call interface for process management- fork, vfork, exit, wait, waitpid, exec family, process groups, sessions & controlling terminal, differences between threads & processes.

Signals– Introduction to signals, Signal generation and handling, Kernel support for signals, Signal function, unreliable signals, reliable signals, kill, raise, alarm, pause, abort, sleep functions.

## **MODULE-IV INTERPROCESS COMMUNICATION**

Inter process Communication: Introduction to IPC, IPC between processes on a single computer system, IPC between processes on different systems, Pipes- creation, IPC between related processes using unnamed pipes, FIFOs- creation, IPC between unrelated processes using FIFOs(named pipes), differences between unnamed 123 | P a g e and named pipes. Message Queues- Kernel support for messages, APIs for message queues, client/server example; Semaphores-Kernel support for semaphores, APIs for semaphores, file locking with Semaphores.

## **MODULE-V SHARED MEMORY AND SOCKETS**

Shared Memory- Kernel support for shared memory, APIs for shared memory, shared memory example. Sockets: Introduction to Berkeley Sockets, IPC over a network, client/server model, Socket Address structures (UNIX domain & internet domain), Socket system calls for connection oriented protocol and connectionless protocol, example-client/server programs- single client/server connection, Multiple simultaneous clients.

### **Text Books:**

- 1. Sumitabha Das, ―Your Unix The Ultimate Guide‖, Tata McGraw-Hill, New Delhi, India, 2012.
- 2. W. Richard. Stevens, —Advanced Programming in the UNIX Environment I, Pearson Education, New Delhi, India, 2013.

#### **Reference Books:**

- 1. T. Chan, —Unix System Programming using  $C++$ , PHI. 4<sup>th</sup> Edition, 2007.
- 2. N. Mathew, R. Stones, Wrox, —Beginning Linux Programmingl, Wiley India Edition, 4 <sup>th</sup>Edition, 2014.
- 3. Graham Glass, King Ables, —Unix for Programmers and Users||, Pearson Education,  $3^{rd}$  Edition, 2008.
- 4. A. Hoover, —System Programming with C and Unixl, Pearson Education, 3<sup>rd</sup> Edition, 2008.
- 5. K. A. Robbins, ―Unix System Programming, Communication, Concurrency and Threads‖, Pearson Education,  $, 4$ <sup>th</sup>Edition, 2014...

#### **Web References:**

- 1. https://www.edx.org/course/introduction-linux-linuxfoundationx-lfs101x-0 2.
- 2. http://www.tutorialspoint.com/listtutorials/linux/1
- 3. http://www.compsci.hunter.cuny.edu/~sweiss/course\_materials/unix\_lecture\_notes.php